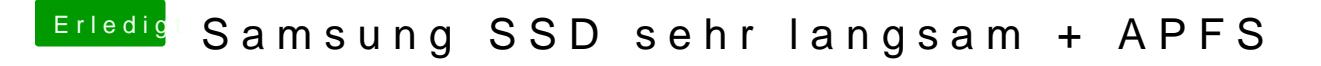

Beitrag von unixbyte vom 8. März 2018, 14:27

Ich hab jetzt im Clover Configurator (gerade extra dafür installiert) nich muss ich nachschauen?